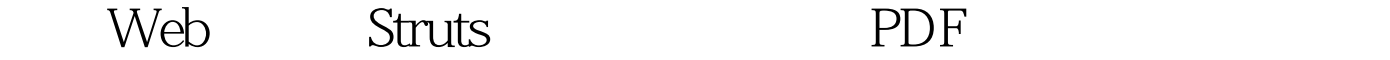

https://www.100test.com/kao\_ti2020/214/2021\_2022\_\_E5\_88\_9B\_E 5\_BB\_BAWeb\_E5\_c104\_214149.htm Web Struts web.xml ActionServlet web. The Struts Struts of the Struts Struts  $:$  Struts Bean Struts HTML Struts Logic 2-7 web.xml 2-7 web.xml PUBLIC "-//Sun Microsystems, Inc.//DTD Web Application 22//EN" "http://java.sun.com/j2ee/dtds/web-app\_2\_2.dtd"> HelloApp Struts Application 100Test www.100test.com